# Download

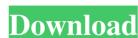

## **Magical Repair**

Aweber is the fastest, easiest and most powerful way to build your own newsletter list, get more subscribers and make money from your email list. - Social Sharing: Share awesome content from your visitors to subscribe to your visitors to subscribe to your visitors to find your visitors to your visitors to your visitors to your visitors to your visitors to your visitors to your visitors to your

## Magical Repair Crack + Free License Key

This software makes keyboards easy to use for everyone. You will not longer need to memorize many combinations to use your computer. You will be able to type with ease. Keymacro was designed for Windows 7. You will not need any additional drivers or software, as it already has its own drivers. Features: • Use Windows-standard or your own keyboard layouts. • The program is not only a keyboard driver, but it also works as a keyboard macro program. This means that you can use it to set different actions on the keyboard. For example, you can apply text formatting to your emails by pressing certain keys while you type. • It is easy to use: simply download the program, and there is nothing else to do. It works on a likeyboards: it is compatible with all types of keyboards, and it can detect and use additional keys on the keyboard. • Works with all operating systems: it works on all versions of Windows, including Windows 95/98/2000/XP/2003/Vista, including Windows 7. • Works with all versions of Windows, including Windows 2000 and Windows XP. • Supports Internet Explorer, Firefox, Safari, and other browsers: it is compatible with Internet Explorer, Firefox, Safari, and other browsers. • Does not use the menus of the operating system: this program does not use any menus, and it does not require any support from the operating system. • Works without any problems on all computers; if you are not able to use your keyboard for some reason, you can use this program to fix it. • Works on all computers, including tablets and smartphones. Keymacro will help you to type faster. View Example: How to download Keymacro for Windows: 1. Go to the page that contains the description of this application. 2. Copy the link from this page. 3. Open your web browser and paste the link in the address bar. 4. On the page that opens, paste the serial number you received to activate the application. 5. The file will start to download automatically. 6. Install the program using the Wizard that appears. 7. Start the program and press "Next". 8. O

#### Magical Repair [32|64bit]

Magical Repair is a fast and free defragmenter. No any time limitations! No matter if you have the latest Windows XP, Windows 2000 or Windows SP, windows XP, Windows 2000 or Windows SP, windows SP, windows SP,

### What's New In Magical Repair?

The Magical Repair is a tool that is designed to speed up your computer and makes it more responsive. It is built upon the NET framework which makes it compatible with any version of Windows. Magical Repair is the most powerful system repair tool of its kind. It can recover and fix registry entries damaged by several reasons including Windows crashes, malware, power failures, and improper shutdowns. It can easily fix the registry in the following ways: \*Remove and fix registry errors \* Improve startup and shutdown speed \* Clean up the operating system Magical Repair is fast and easy to use. In a matter of minutes you can easily repair the registry and speed up your computer to the highest performance level. If you want to speed up your computer or recover your registry files, you can purchase the full version of the software for a small fee. Magical Repair is a registered trademark of Aurigsoft. Mouse X 5 is a easy-to-use tool that allows you to work with your mouse just like you'd use a trackball. It gives you the ability to position your cursor with a sensitivity setting that suits your particular style. All of the different features are stored within the tool, so you can quickly and easily access all of the settings you want to customize. Mouse X 5 is compatible with all Mac OS and Windows platforms, so you can use it on a Mac or PC. Mouse X 5 is based upon the X-MousePro program which has been sold by MacZone for over 10 years. Before Mouse X 5 you cans into play, you must enable X-MousePro in your Mac OS X system, which is done by selecting the 'xpro:// protocol within your browser. Once Mouse X 5 has been enabled in your Mac, you can access the mouse by pressing command-O. Mouse X 5 than to the cursor to trackball like movement. \* Customize the color of the cursor to trackball with will respond when you press one of the trackball mode. \* Place a button on the secreting settings you to select what Mouse X 5 should respond to. \* View all of the different features are to see the sentitivity of the menuse and

# **System Requirements For Magical Repair:**

Memory: 512MB Network: 802.11n WiFi, 15Mbps Download/ 1Mbps Upload Internet Storage: 8GB+ Available Sound: Internal Microphone, 5.1 Sound System Mac OS X Version: OS X 10.8 or later Changelog:Q: How to hide the tag after taking its inner html and put it in a variable var home = \$('#home'); var about = \$('#about');

https://www.spanko.net/upload/files/2022/06/GmgTxVkyRgSzMuqf2CVu\_07\_8b8c4fd0ce4f638664488e7a7632ec80\_file.pdf

https://koenigthailand.com/wp-content/uploads/2022/06/DVDAudio Decoder and Watermark Detector.pdf

https://www.distributorbangunan.com/pdf2text-pilot-crack/

https://instafede.com/ati-radeon-refreshrate-fix-crack-download-latest-2022/

http://overmarket.pl/?p=18555

http://jelenalistes.com/?p=2552 https://dig-tal.com/ghost-recon-windows-theme-crack-2022/

https://abckidsclub.pl/internet-cyber-cafe-self-service-client-crack-license-key-full-free-for-pc/

https://www.herbariovaa.org/checklists/checklist.php?clid=18934

https://www.aussnowacademy.com/ksitigarbha-screensaver-crack-free-2022-new/https://www.lbbskin.com/wp-content/uploads/2022/06/Zap\_Colors.pdf

https://check-list-demenagement.fr/wp-content/uploads/2022/06/revehar.pdf https://blackwallstreet.ca/wp-content/uploads/2022/06/Movavi Photo Editor.pdf

https://2c63.com/ashampoo-spectre-meltdown-cpu-checker-crack-with-license-key-final-2022/

https://myfairytale.blog/wp-content/uploads/2022/06/mygbern.pdf

https://myvideotoolbox.com/ublock-origin-for-firefox-1-5-6-crack-patch-with-serial-key-pc-windows/

http://bestoffers-online.com/?p=6533

https://thebakersavenue.com/wp-content/uploads/2022/06/chaala.pdf

https://bazarganiavesta.com/1401/03/17/utm-converter-full-version-x64-2022-new/

http://jonotartvnews.com/?p=24240